# **idutils Documentation**

*Release 0.2.3*

**Invenio Software**

September 21, 2016

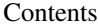

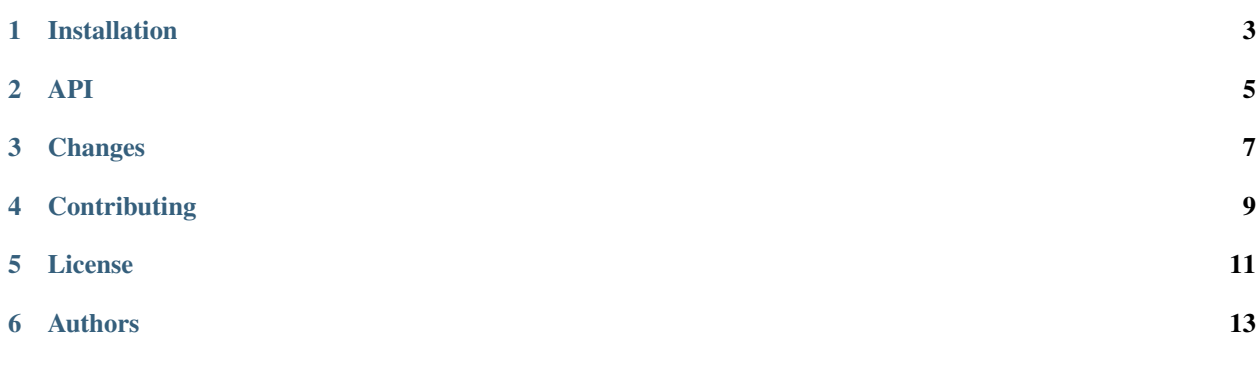

Small library for validating and normalising persistent identifiers used in scholarly communication.

- Free software: Revised BSD license
- Documentation: [https://idutils.readthedocs.org.](https://idutils.readthedocs.org)
- Validation and normalization of persistent identifiers.
- Detection of persistent identifier scheme.
- Generation of resolving links for persistent identifiers.
- Supported schemes: ISBN10, ISBN13, ISSN, ISTC, DOI, Handle, EAN8, EAN13, ISNI ORCID, ARK, PURL, LSID, URN, Bibcode, arXiv, PubMed ID, PubMed Central ID, GND.

**CHAPTER 1**

## **Installation**

<span id="page-6-0"></span>The IDUtils package is on PyPI so all you need is:

**\$** pip install idutils

<span id="page-8-0"></span>**API**

#### **Changes**

<span id="page-10-0"></span>Version 0.2.3 (2016-09-21)

- Adds an optional parameter in *idutils.to\_url* to use HTTPS scheme for PID providers that support it.
- Detects and parses Handles and DOIs without the "http(s)://", and ignores whitespace after scheme tags (eg. "doi: 10.123/456").

Version 0.2.2 (2016-09-16)

• Fixes issue where a valid ISBN with dashes and spaces could not be normalized.

Version 0.2.1 (2016-06-17)

• Changes ISBN normalization to use *isbnid* instead of *isbnlib*. Now, importing this library will not change the default socket timeout, resulting in unwanted side effects.

Version 0.2.0 (2016-04-07)

• Changes URL resolution for DOIs to use <https://doi.org> instead of <http://dx.doi.org> according to [https://www.doi.org/doi\\_handbook/3\\_Resolution.html#3.8](https://www.doi.org/doi_handbook/3_Resolution.html#3.8)

Version 0.1.1 (2015-07-22)

- Fixes GND validation and normalization.
- Replaces invalid package name in *run-tests.sh* and makes *run-tests.sh* file executable. One can now use *dockercompose run –rm web /code/run-tests.sh* to run all the CI tests (pep257, sphinx, test suite).
- Initial release of Docker configuration suitable for local developments. *docker-compose build* rebuilds the image, *docker-compose run –rm web /code/run-tests.sh* runs the test suite.

Version 0.1.0 (2015-07-02)

• First public release.

## **Contributing**

<span id="page-12-0"></span>Bug reports, feature requests, and other contributions are welcome. If you find a demonstrable problem that is caused by the code of this library, please:

- 1. Search for [already reported problems.](https://github.com/inveniosoftware/idutils/issues)
- 2. Check if the issue has been fixed or is still reproducible on the latest *master* branch.
- 3. Create an issue with a test case.

If you create a feature branch, you can run the tests to ensure everything is operating correctly:

**\$** ./run-tests.sh

#### **License**

<span id="page-14-0"></span>IDUtils is free software; you can redistribute it and/or modify it under the terms of the Revised BSD License quoted below.

Copyright (C) 2015, 2016 CERN.

All rights reserved.

Redistribution and use in source and binary forms, with or without modification, are permitted provided that the following conditions are met:

- Redistributions of source code must retain the above copyright notice, this list of conditions and the following disclaimer.
- Redistributions in binary form must reproduce the above copyright notice, this list of conditions and the following disclaimer in the documentation and/or other materials provided with the distribution.
- Neither the name of the copyright holder nor the names of its contributors may be used to endorse or promote products derived from this software without specific prior written permission.

THIS SOFTWARE IS PROVIDED BY THE COPYRIGHT HOLDERS AND CONTRIBUTORS "AS IS" AND ANY EXPRESS OR IMPLIED WARRANTIES, INCLUDING, BUT NOT LIMITED TO, THE IMPLIED WARRANTIES OF MERCHANTABILITY AND FITNESS FOR A PARTICULAR PURPOSE ARE DISCLAIMED. IN NO EVENT SHALL THE COPYRIGHT HOLDERS OR CONTRIBUTORS BE LIABLE FOR ANY DIRECT, INDIRECT, IN-CIDENTAL, SPECIAL, EXEMPLARY, OR CONSEQUENTIAL DAMAGES (INCLUDING, BUT NOT LIMITED TO, PROCUREMENT OF SUBSTITUTE GOODS OR SERVICES; LOSS OF USE, DATA, OR PROFITS; OR BUSI-NESS INTERRUPTION) HOWEVER CAUSED AND ON ANY THEORY OF LIABILITY, WHETHER IN CON-TRACT, STRICT LIABILITY, OR TORT (INCLUDING NEGLIGENCE OR OTHERWISE) ARISING IN ANY WAY OUT OF THE USE OF THIS SOFTWARE, EVEN IF ADVISED OF THE POSSIBILITY OF SUCH DAM-AGE.

In applying this license, CERN does not waive the privileges and immunities granted to it by virtue of its status as an Intergovernmental Organization or submit itself to any jurisdiction.

### **Authors**

- <span id="page-16-0"></span>• Adrian Pawel Baran [<adrian.pawel.baran@cern.ch>](mailto:adrian.pawel.baran@cern.ch)
- Alexander Ioannidis [<a.ioannidis@cern.ch>](mailto:a.ioannidis@cern.ch)
- Jiri Kuncar [<jiri.kuncar@cern.ch>](mailto:jiri.kuncar@cern.ch)
- Lars Holm Nielsen [<lars.holm.nielsen@cern.ch>](mailto:lars.holm.nielsen@cern.ch)
- Pedro Gaudencio [<pmgaudencio@gmail.com>](mailto:pmgaudencio@gmail.com)
- Tibor Simko [<tibor.simko@cern.ch>](mailto:tibor.simko@cern.ch)